## **1 Crear unha carpeta por parte dun usuario calquera e observar os seus permisos**

Iniciando sesión como **Anxo**, ou dende calquera outra conta pertencente ó grupo **Usuarios**, pódese crear unha carpeta no interior de **datos**. Pero, que permisos ten por defecto esa carpeta creada? Neste momento seguro que calquera o podería adiviñar pero, non hai mellor modo de sabelo que probándoo.

Crear unha carpeta chamada **DeAnxo** no interior de **datos**. Acceder á ficha *Seguridade* e comprobar qué permisos por defecto ten esa carpeta. Na seguinte imaxe vemos a saída do comando *get-acl* executada sobre esa carpeta C:\DATOS\DeAnxo

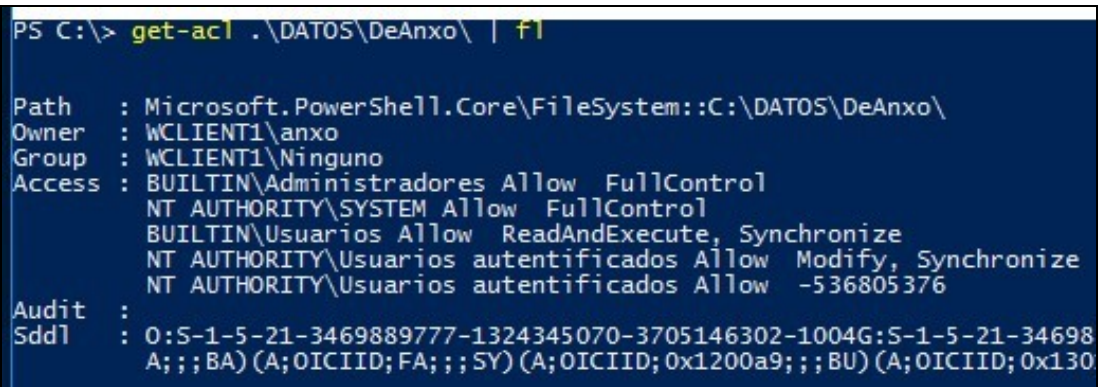

Parece que non cambia nada con respecto aos permisos da carpeta C:\DATOS feita por un usuario do grupo Administradores. Pero, se nos fixamos nos permisos efectivos sobre este directorio para o usuario Anxo:

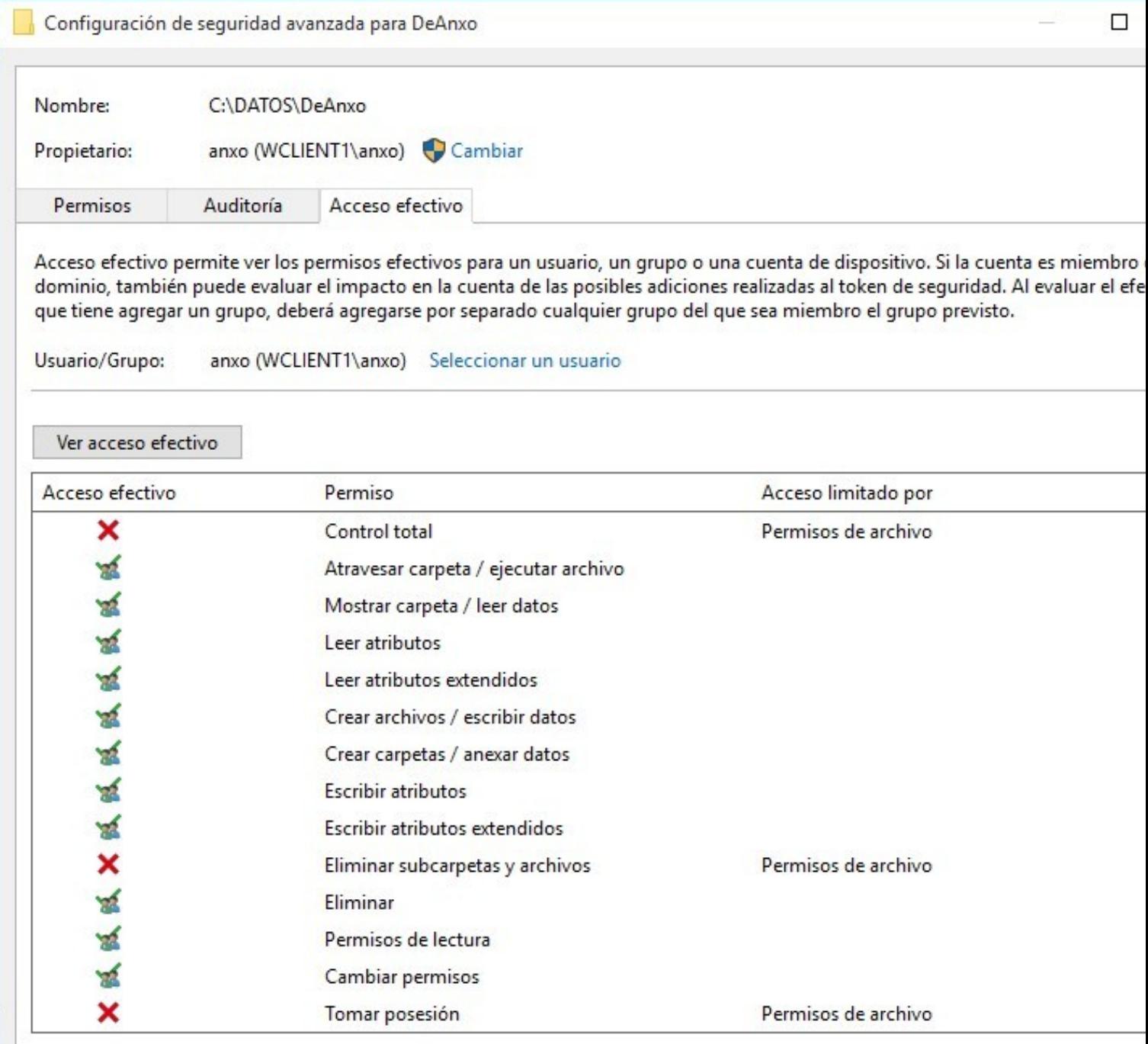

E nos permisos efectivos sobre este directorio para outro usuario, como por exemplo Andres:

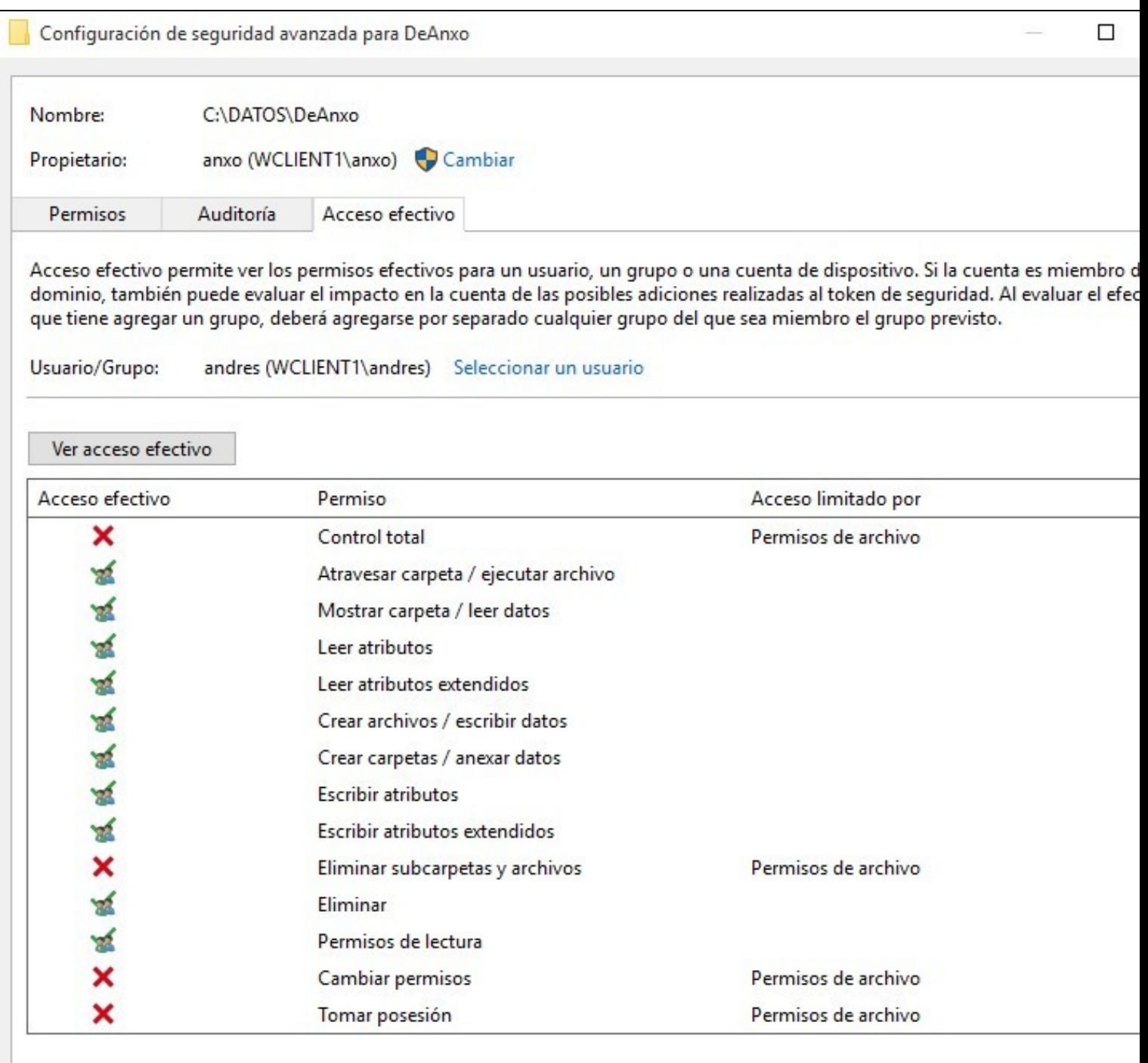

Vemos que si cambian, pois Andrés non pode cambiar permisos e, como vemos Anxo si que podería. Esto débese a que Anxo é o propietario do directorio DeAnxo e así se ve reflexado nos permisos efectivos. A verdade, non me parece o mellor xeito de ter que "descubrir" os permisos efectivos do usuario Anxo sobre o seu directorio. Sería moito máis sinxelo que aparecese o nome da súa conta na lista da ACL (unha ACE có usuario Anxo).

[Volver](https://manuais.iessanclemente.net/index.php/Seguridade_NTFS_en_Windows_XP)